**Тема:** Програмування Arduino.

**Назва роботи:** Керування сервоприводом на Arduino.

**Мета роботи:** Набуття практичних навичок роботи з програмним забезпеченням, яке здійснює керування сервоприводом на базі Arduino.

**Матеріально-технічне обладнання:** комп'ютер IBM PC, хмарний сервіс tinkercad.

#### **Порядок виконання роботи**

#### **З правилами безпеки ознайомлений(а)** (підпис)

- 1. Включити комп'ютер.
- 2. Запустити сервіс tinkercad.
- 3. Набрати схему дослідження:

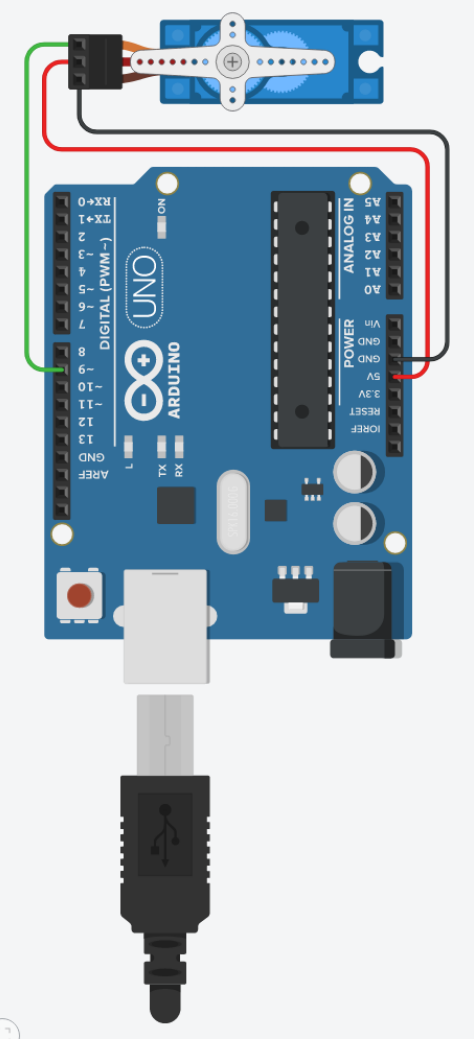

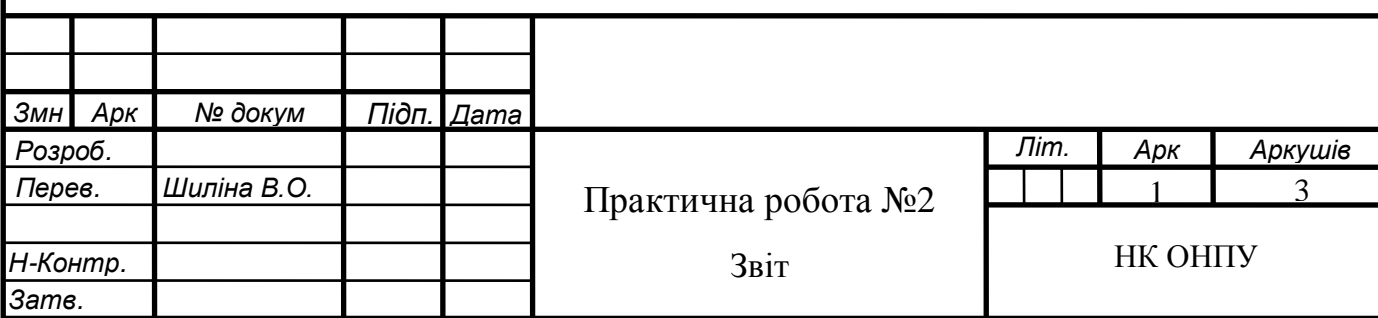

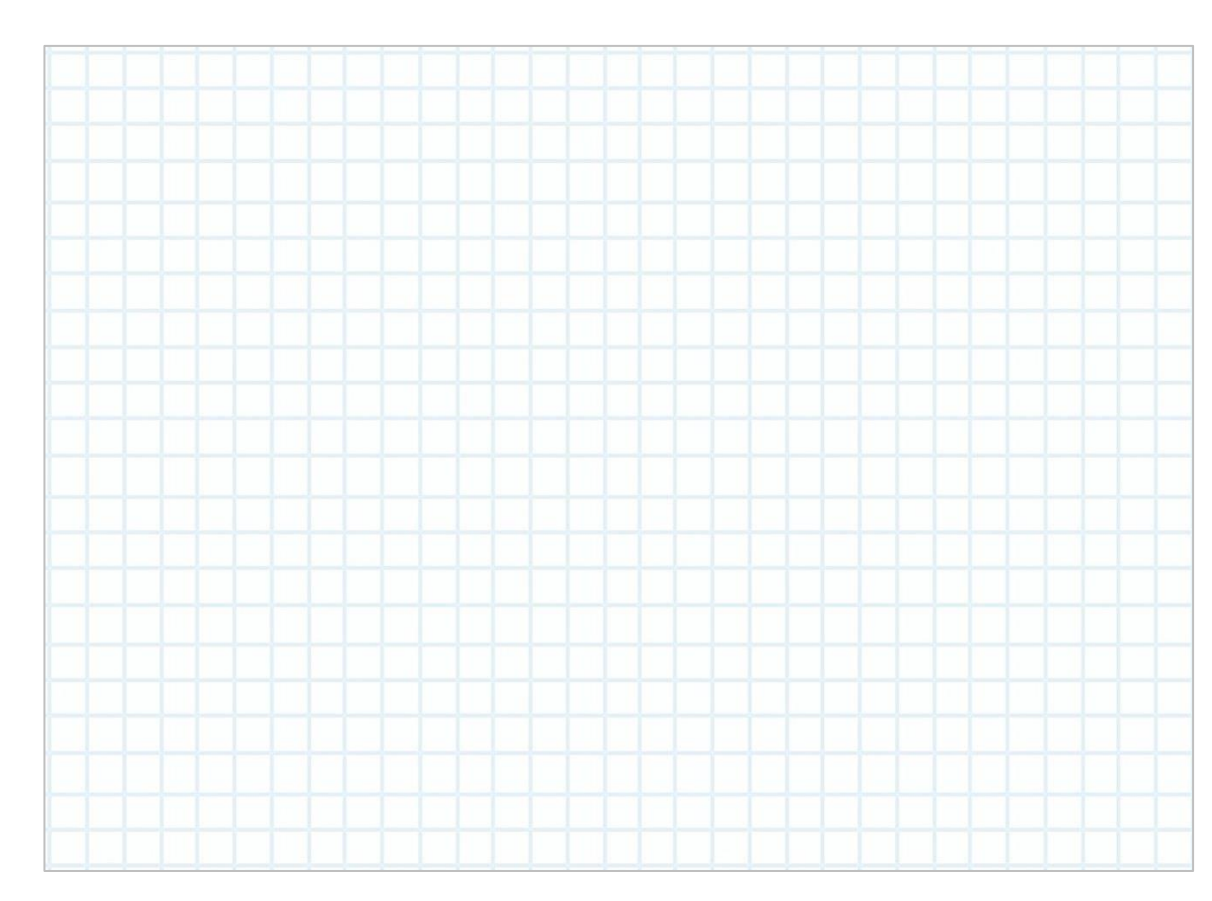

# 4. Записати керуючу програму мікроконтролера:

# 5. Провести аналіз роботи керуючої програми і заповнити таблицю:

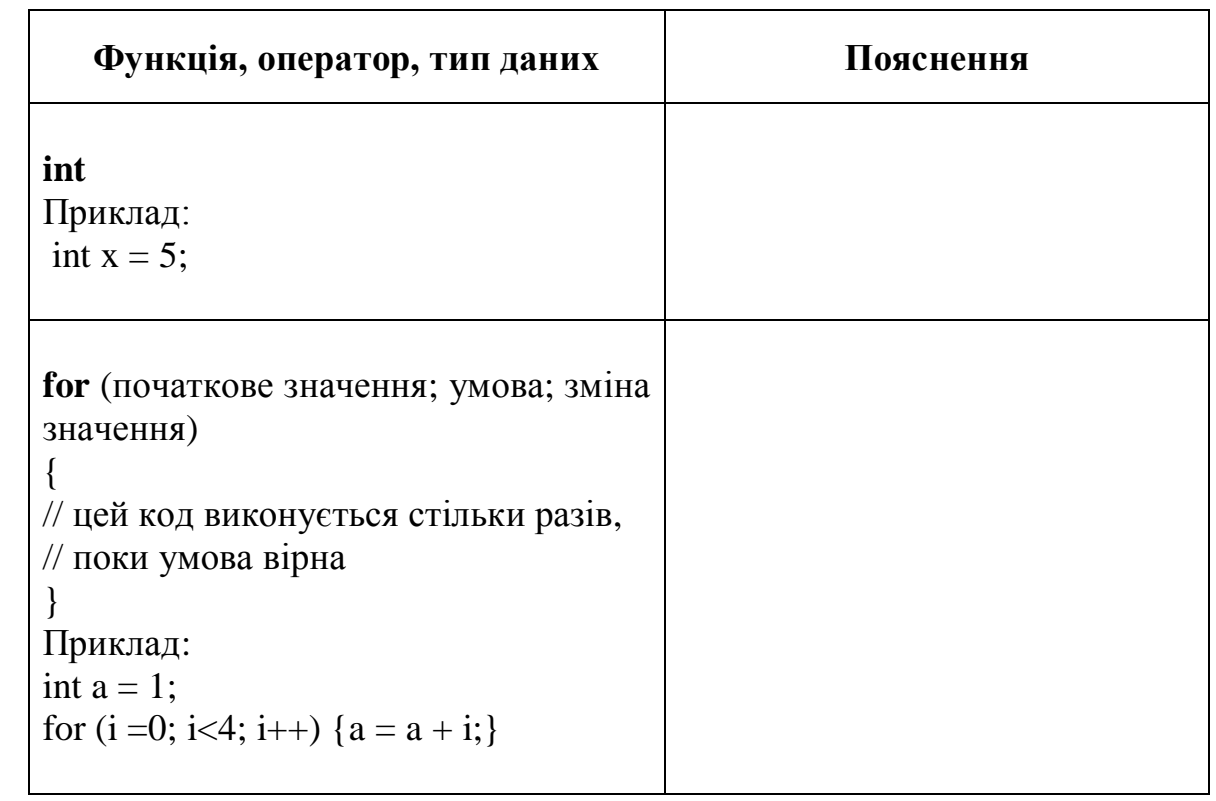

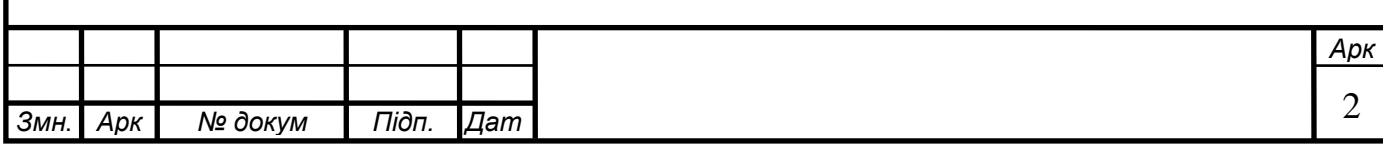

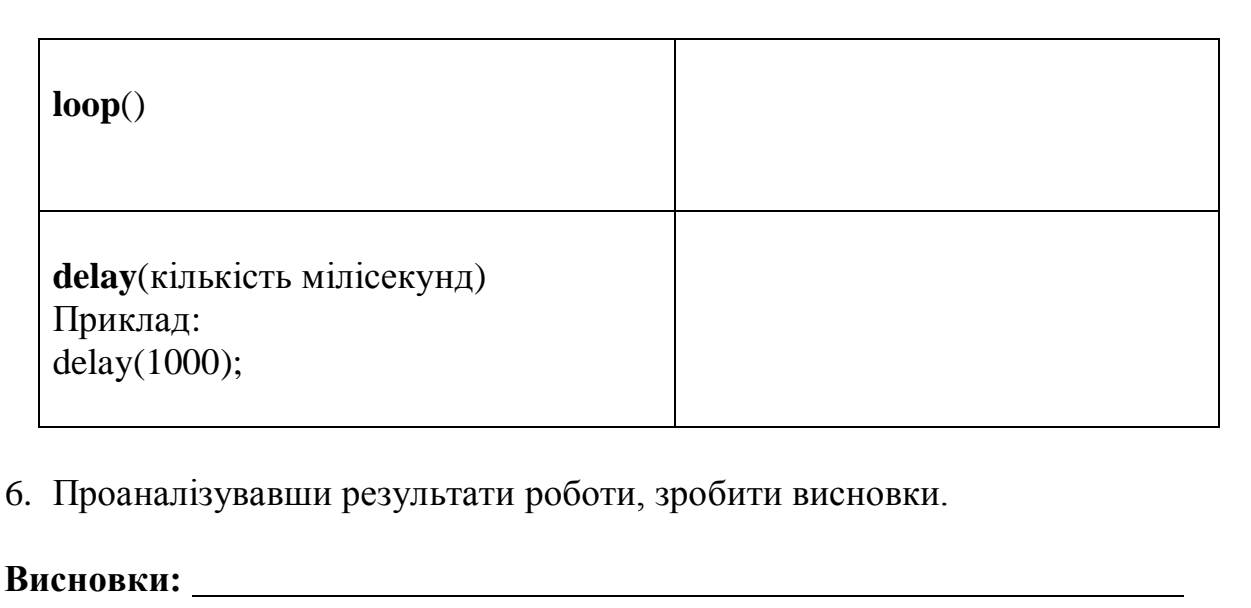

7. Надати письмові відповіді на контрольні запитання.

### Контрольні запитання

1. Поясніть, що називають виконавчим елементом?

2. Який принцип функціонування виконавчих механізмів?

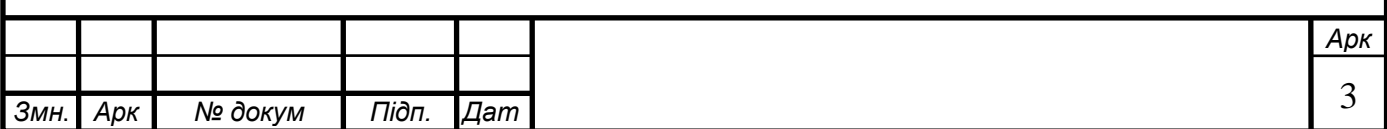